$\overline{a}$ 

: 1000-0550( 2009) 04-0667-07

## Adobe Photoshop

张学丰<sup>1</sup> 蔡忠贤<sup>2</sup> 胡文瑄<sup>3</sup> 李 林 林 $2$ ( 1.  $( )$  ( )  $102249, 2$  ( )  $430074$ 3. 210093) , A dobe Pho to shop Pho toshop Pho to shop Pho to shop Pho to shop Pho to shop Pho to shop Pho to shop Pho to shop Pho to shop Pho to shop Pho to shop Pho to shop Pho to shop Pho to shop Pho to shop Pho to shop Pho to shop , where  $\alpha$  ,  $\beta$ , , , PG<sub>2</sub>, Photoshop , Photoshop 1982 **E-m a il** j $\lvert \text{l} \rvert$  izx  $\lvert \pmb{\mathcal{Q}} \rvert$  163. com P583 A [ 1] / , ,  $\pm$ 5%  $^{[2-3]}$ , , , [ 3] H ey- $\mathrm{dar}^{[4-6]}$  $,$  63 , , 5 cm  $\times$  5 cm [ 3] , V an [ 7 ] ,  $300 /$  $3\% \sim 4\%;$  400 / 10% 2%  $^{\left[7\right]},$ , [ 8] ,  $\hspace{1.6cm}$ ), , , , [ 3 ] , , , , , , , , , , , , Adobe Photoshop N ish in oto $^{[9]}$ Photoshop  $\mathbf M$ orse  $Bo \, \mathrm{les}^{[10]}$ AAPG , Pho toshop

 $($  : 40334038) ( : 40572077) © 19940200692China Acaden N08706 Thal Electronic Publishing House. All rights reserved. http://www.cnki.net

,

800

DO

33.33% 卫 文档:5.82M/5.8

笔工具(B)

皮擦工具I 7-钢笔工具(P)

音放工具(Z) 设置前景、背 10-以快速蒙板模;

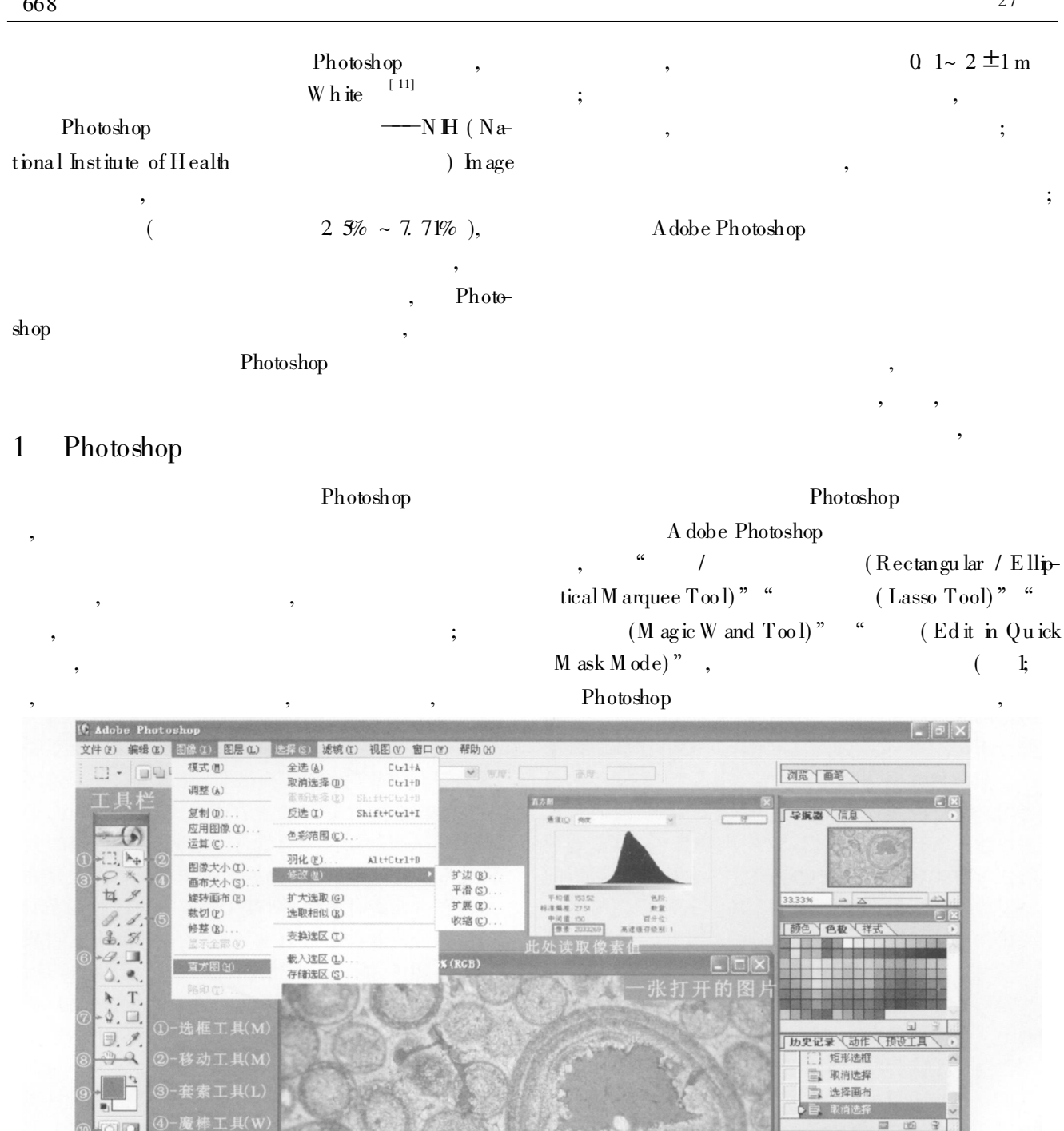

▶ 绘制矩形选区或移动选区外框。要用附加选项,使用 Shift、Alt 和 Ctrl 键。

图层入通道入路径

 $\bullet$ 

), , , , , Photoshop  $(M \text{ age})$ " – " $(M \text{ istogram})$ " –  $(P$ ixels)"; , , , , 0.  $1\%$ , 1 Pho toshop , ,  $\,$  $($  0),  $\begin{matrix} \cdots & \cdots & \cdots \end{matrix}$ ,  $\ddot{i}$ ,  $\ddot{j}$ ,  $\ddot{j}$ ,  $\ddot{k}$ ,  $\ddot{k}$ ,  $\ddot{k}$ ,  $\ddot{k}$ ,  $\ddot{k}$ ,  $\ddot{k}$ ,  $\ddot{k}$ ,  $\ddot{k}$ ,  $\ddot{k}$ ,  $\ddot{k}$ ,  $\ddot{k}$ ,  $\ddot{k}$ ,  $\ddot{k}$ ,  $\ddot{k}$ ,  $\ddot{k}$ ,  $\ddot{k}$ ,  $\ddot{k}$ ,  $\ddot{k}$ ,  $\ddot{k}$ ,  $\ddot{k}$ ,  $\ddot{k}$ ,  $\dd$  $(N \text{ kon} \qquad \qquad \text{LS} - 2000$ ) [ 12] , , , Photoshop , , , , Photoshop , ; , Exce l 2 Photoshop  $2-A$ , , Adobe Pho toshop 7. 0 ,  $\sim$   $\frac{4}{\pi}$  (hage) (H istogram )",  $\qquad$  (Pix $e$ ls) " $A$  (  $2-A$ ;  $A = 480000$ ), "  $(OK)$ " ( , ); <br> ( Pen Tool Freeform Pen Tool)",  $\therefore$   $\qquad$   $\qquad$ (M erge V is  $b \geq 0$ ;  $\lq$  (To lerance)  $\lq$  0(  $0 \sim 255$ ),  $\frac{u}{\sinh u}, \frac{1}{2}$  (Similar)"; , A1( 2-A 1;  $A1 = 274863 275203$  $277382$ ), " ( OK )"; ( A 1 /A )  $\times$ 100% , 57. 26% 57. 33% 57. 79%, 57. 46%, 0 26% , [ 13] , , / 0, / 0 (  $90$  ),  $\qquad \qquad , \qquad , \qquad$  $(Sin \, \mathit{ilar})$ ";  $\qquad \qquad$   $(Zoon \, \mathit{Tool})$ ", , , , and the contract of  $\alpha$  of  $\alpha$  or  $\alpha$ ,  $\ddot{i}$ ,  $\ddot{j}$ ,  $\ddot{k}$ ,  $\ddot{k}$ ,  $\dd$  $(grow)$ " (contract)" , / ( Ed it in  $QuickM$  ask  $Mode$ )", <sup>"</sup>  $(E \text{ raser } \text{Too} \text{I})$ " ( $\text{Penc } \text{il } \text{Tool}$ )" , ; , A 2( 2-A 2)  $A2 = 32631 33019$ 32770);  $(A 2/A) \times 100\%$ ,  $($  ) 6. 79% 6. 88%  $6.83\%,$  6.  $6.83\%,$  0. 06% , 89; "Sh ift" , , ; , ,  $3.54\%$  3. 33\% 3. 50\%, 3. 46\%,  $0.09\%$ ;  $3.24\%$   $3.58\%$   $3.42\%$ ,  $3.4\%$ ,  $0.14\%$  (  $2-A3$ )

© 1994-2013 China Academic Journal Electronic Publishing House. All rights reserved. http://www.cnki.net

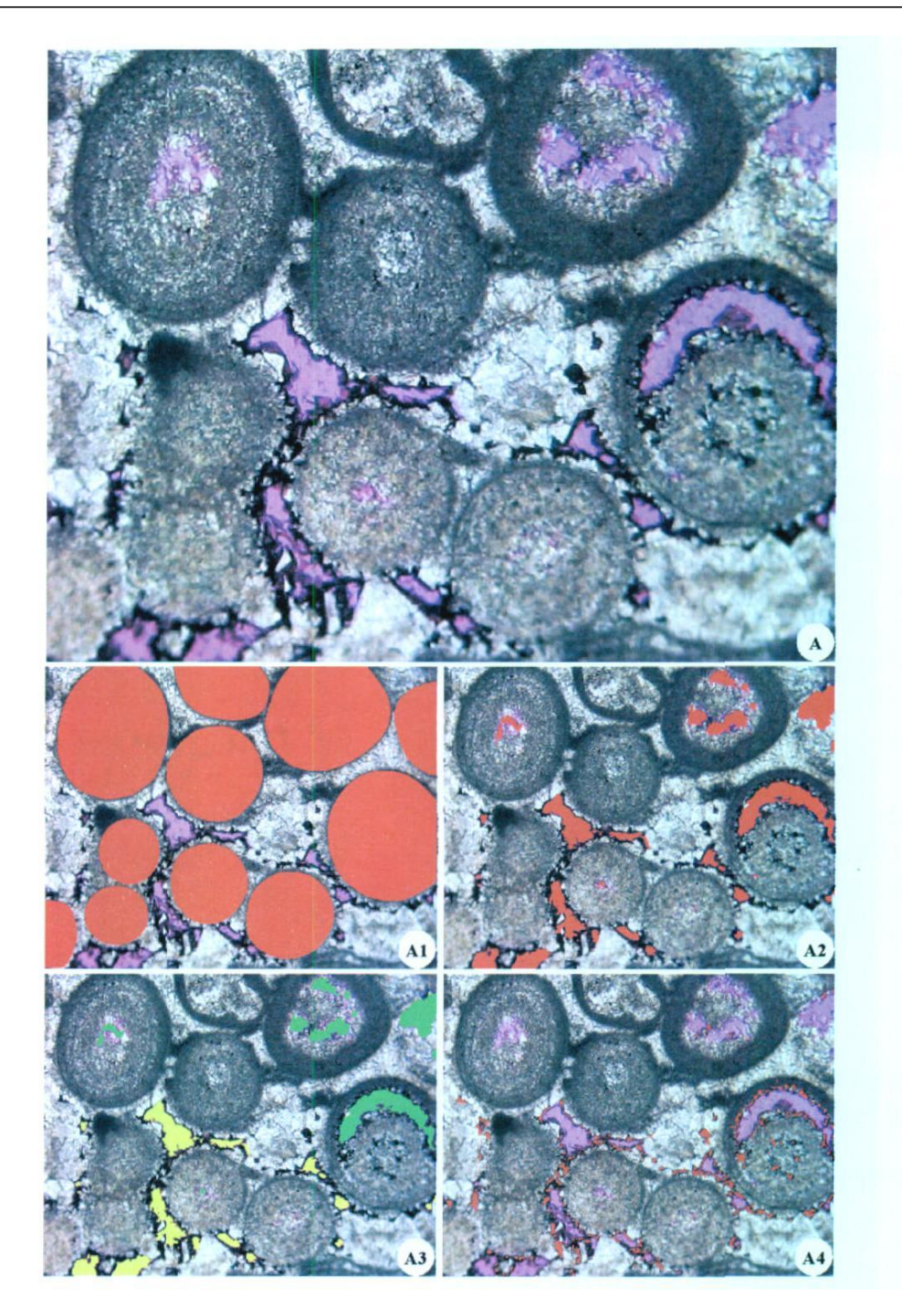

2 Photoshop

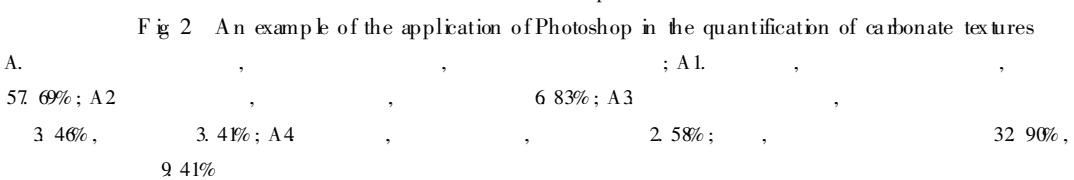

© 1994-2013 China Academic Journal Electronic Publishing House. All rights reserved. http://www.cnki.net

, , , 2. 35% 2. 87%  $2.51\%$ ,  $2.58\%$ ,  $0.22\%$  ( 2-A4) : A1= 57.  $69\%$ ;  $= 100\% - AA1 A 2 - A 4 = 32.90\%;$ , 6. 83%, 3. 46%, 3.  $41\%$ ; 2. 58%; , , where  $\qquad \qquad =$   $\qquad +$   $\qquad \qquad =$  $9.4\%$  (3) 3 Photoshop Photoshop  $\cdot$   $\cdot$   $\cdot$ ,  $\frac{1}{2}$ ,  $\frac{1}{2}$ ,  $\textcircled{4}$  ;  $\textcircled{4}$  ;  $\textcircled{4}$ ; ½ Photoshop G il $\mathrm{es}^{[1]}$ 100  $\mathrm{km}^2$  $100\ {\rm m}$  $10 \text{ km}^3$  $(1 \times 10^{16} \text{ cm}^3);$ 10 10m 10 cm , ; , , , ,  $\sim$  ; , , ,  $1 /$  $0\,$  1~ 2 m  $\,$ , ; , ; , , (  $30 \mu_m$ ) , ,  $($  2 cm  $\pm$ ), , , ,  $2.4 \text{ cm} \pm \text{ cm}$  (  $1 \sim 2 \text{ cm}$ )  $5 \text{ m} \times 5 \text{ cm}$ , , ,  $\ddot{\hspace{1cm}}$ ,

30 cm ,

 $10^{-15}$ 

 $G$  iles $^{[1]}$ 

,

,

, where  $\hspace{0.1cm}$  ;

 $10^{-12}$ 

 $10^{-10}$ ;

 $,$  100  $\text{km}^2$  $100<sub>m</sub>$ , ,

 $\begin{array}{ccc} 6 & & \end{array}$  $12 \text{ mm}$ ,  $452 \text{ mm}^2$  ( ) , 4 2 8 mm , 5.4%, 6

 $1 \qquad , \qquad \qquad ,$ 

, ,

 $\hspace{.1cm}6\hspace{.1cm}$ , 1/3 , 300 , , , 2. 5

,

 $(100 \text{ m} 10 \text{ m})$ 

, , , ,

:<br>ing Academic Journal Flectronic Publishing House, All rights reserved http://

[ 3 ]

,

,

, Photoshop

 $[12]$ 

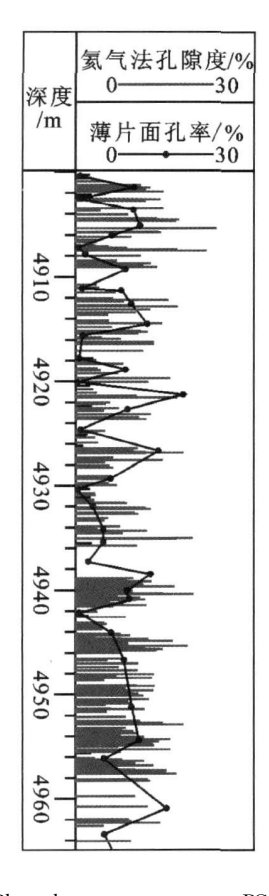

 $\overline{3}$ Photoshop PG<sub>2</sub>  $\overline{(\ }$  $\lambda$  $\overline{(}$ 

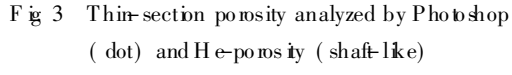

 $PG2$ 

Photoshop

 $\overline{(}$ 

 $\mathcal{E}$ 

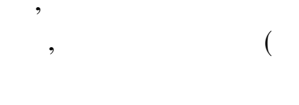

Photoshop

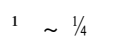

 $\overline{\mathcal{A}}$ 

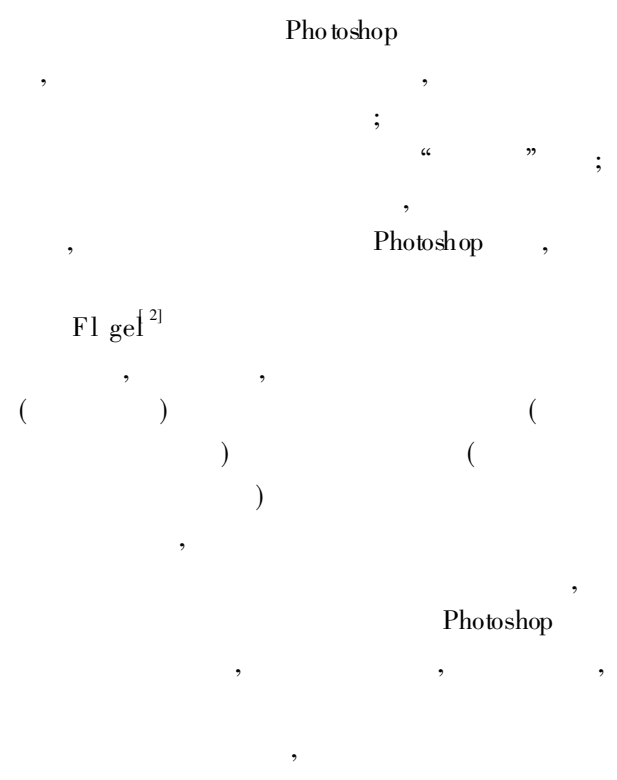

A dobe Photoshop

## (References)

- 1 G iles M R D iagenes is A Quantitative Perspective [M]. Dordrecht Boston, London K luw er A cadem is Publishers 1997: 22-23
- 2 Fl gelE. M icrofacies of C arbonate Rocks Analysis Interpretation and Application [M ]. Berlin, Heidelberg New York Springer-Verlag 2004 1-976
- $\overline{3}$  $E$  $[M]$ . , 2004 1-882[ Fl gel E. M icrofacies of Car- $\pm$ bonate Rocks Analysis Interpretation and Application [M]. Translated by M a Yongsheng Beijing G eological Publishing House 2004 1-882]
- 4 H eydari E. The role of burial diagenesis in hydrocarbon destruction and H<sub>2</sub>S accumulation, Upper Jurassic Sm ackover Form ation, Black Creek Field Mississippi[J]. AAPG Bulletin 1997, 81 (1): 26-45
- 5 Heydari E. Porosity Loss Fluid Flow. M ass transfer in linestone reser-

wire-application to the Upper Jurassic Smackover Formation, M ississip-<br>HOUSE, All monts reserved © 1994-2013 China Academic Journal Electronic Publishing

 $3)$ 

 $\ddot{\cdot}$ 

pf Jl. AAPG Bulletin. 2000, 84 (1): 100-118

- 6 Heydari E Meteoric versus burial control on porosity evolution of the Smackover Formation [J]. AAPG Bulletin 2003 87 (11): 1779-1797
- 7 Van der Plas I, TobiA C. A chart for judging the reliability of point counting results II. American Journal of Science 1965, 263: 87-90
- 8 Patterson R T, Fishbein E. Re-examination of the statistical method used to determ ine the number of point counts needed form icropaleon tolog ical quantitative research [J]. Journal of Paleon to logy, 1989, 63  $245 - 248$
- 9 N ishim oto S. M od alan alysis of granitic rocks by a personal computerusing in age processing software "Adobe photoshopTM " [ J]. Gankq

1996 91 (6): 235-241

- 10 Morse M J Boles JR. Can Adobe Photoshop be used to quantify sandstone porosity J] AAPG Bulletin, 1998 82 (5A): 854
- 11 W h ite JV, K irk land B L, Goumay JP. Quantitative poros ity determination of thin sections using digitized images [J]. Research Methods Papers 1998, 220-221
- 12 De Keyser T. Digital scanning of thin sections and peels[ J]. Journal of Sed in en tary Research, 1999, 69 (4): 962-964
- 13 M C reesh C A, Ehrlich R, Crabtree S J Petrography and reservoir physics II relating thin section porosity to capillary pressure, the association between pore types and throat size[J]. AAPG Bulletin, 1991, 75 (10): 1563-1578

## **Using Adobe Photoshop to Quantify Rock Textures**

CA I Zhong- $x \tan^2$  $LILn<sup>2</sup>$  $ZHANG Xue-feng$  $HU$  W en-xu an<sup>3</sup>

(1. State Key Laboratory of Petroleum Resources and Prospecting China University of Petroleum (Beijing), Beijing 102249 2 Faculty of Earth Resources China University of Geosciences W uhan 430074; 3. State Key Laboratory for M ineral D eposits Research, Nanjing University, Nanjing 210093)

Abstract Commonly used methods to quantify or semi-quantify rock textures are estimating through naked eyes or through visual comparison charts, dot-counting and mage analyses However using Adobe Photoshop is better than any othermethods Based on its strong ability of selecting. Photoshop can tell the pixels of each interested texture constituents and the ratios of them to the total pixel of each whole in age equal to the area percents of those constituents Therefore, using A dobe Photoshop, we can get most of the rock texture data so that the diageneses and porosity evolution history could possibly be recovered. An example from Northeastern Sichuan Basin is studied which proves the applicability and the accuracy of this method

**Key words** mage analysis Photoshop quantification rock texture